โครงการพัฒนาครคืนถิ่น ให้มีสมรรถนะการจัดการเรียนรั ส่การยกระดับคุณภาพการศึกษา ในปีบรรจุ 2564 รอบปีที่ 1

"ระบบบริหารจัดการเรียนรู้ (camp.srru.ac.th) สำหรับผู้เข้าอบรม"

คณะครุศาสตร์ มหาวิทยาลัยราชภัฏสุรินทร์

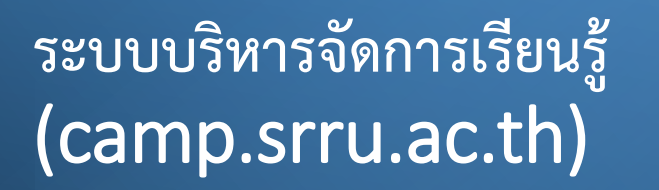

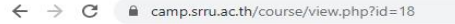

Ó

หน้าหลัก คู่มือการใช้งาน ครูคืนถิ่นปีบรรจุ 2564 รอบปีที่ 1 (กิจกรรมที่ 1 วันที่ 12-13 พ.ค.66)

 $Q \not\in$ **图 可 : ★ 口 @** :  $\rightarrow$ 

ท่านเข้าสู่ระบบในฐานะบุคคลทั่วไป เข้าสู่ระบบ

#### ครูคืนถิ่นปีบรรจุ 2564 รอบปีที่ 1 (กิจกรรมที่ 1 วันที่ 12-13 พ.ค.66)

 $\sim$  หน้าแรก : กิจกรรมช่วงที่ 1

ย่อทั้งหมด

#### <u>โครงการพัฒนาครูคืนกิน</u> ้ให้มีสมรรถนะการจัดการเรียนรู้ สู่การยกระดับคุณภาพการศึกษา<br>ในปีบรรจุ 2564 รอบปีที่ 1

โครงการผลิตครตามโครงการผลิตครเพื่อพัฒนาท้องถิ่น เพื่อเตรียมความพร้อมในการเป็นครมืออาชีพ มหาวิทยาลัยราชภัภสรินทร์

#### รายวิชาที่มีอยู่

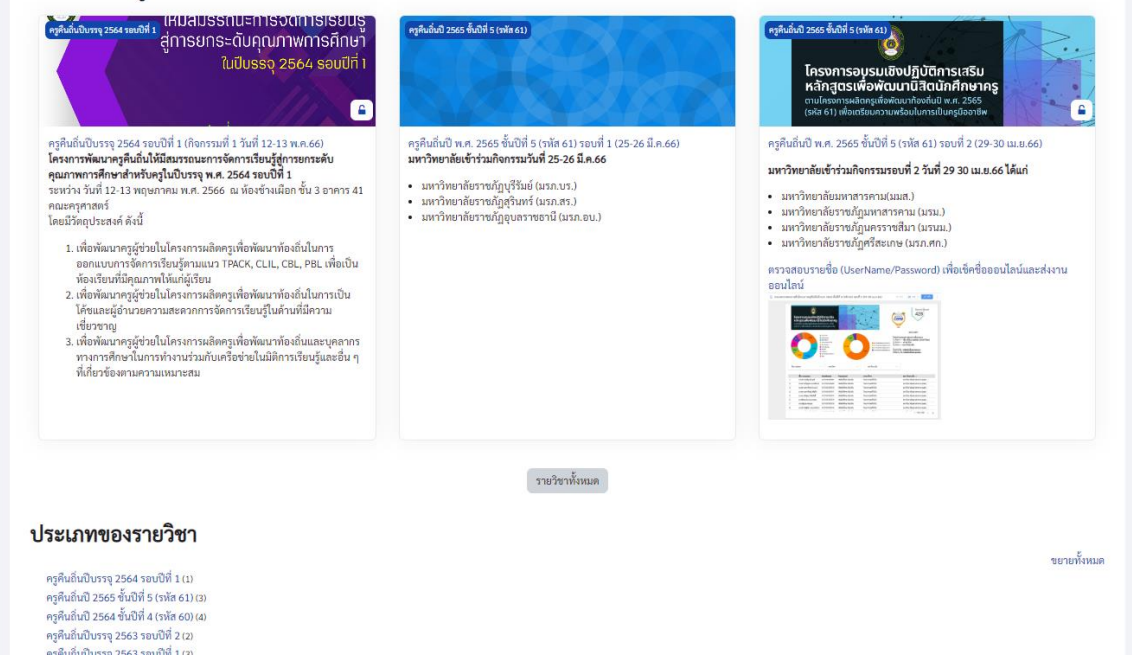

**ระบบบริหารจัดการเรียนรู้ (camp.srru.ac.th)**

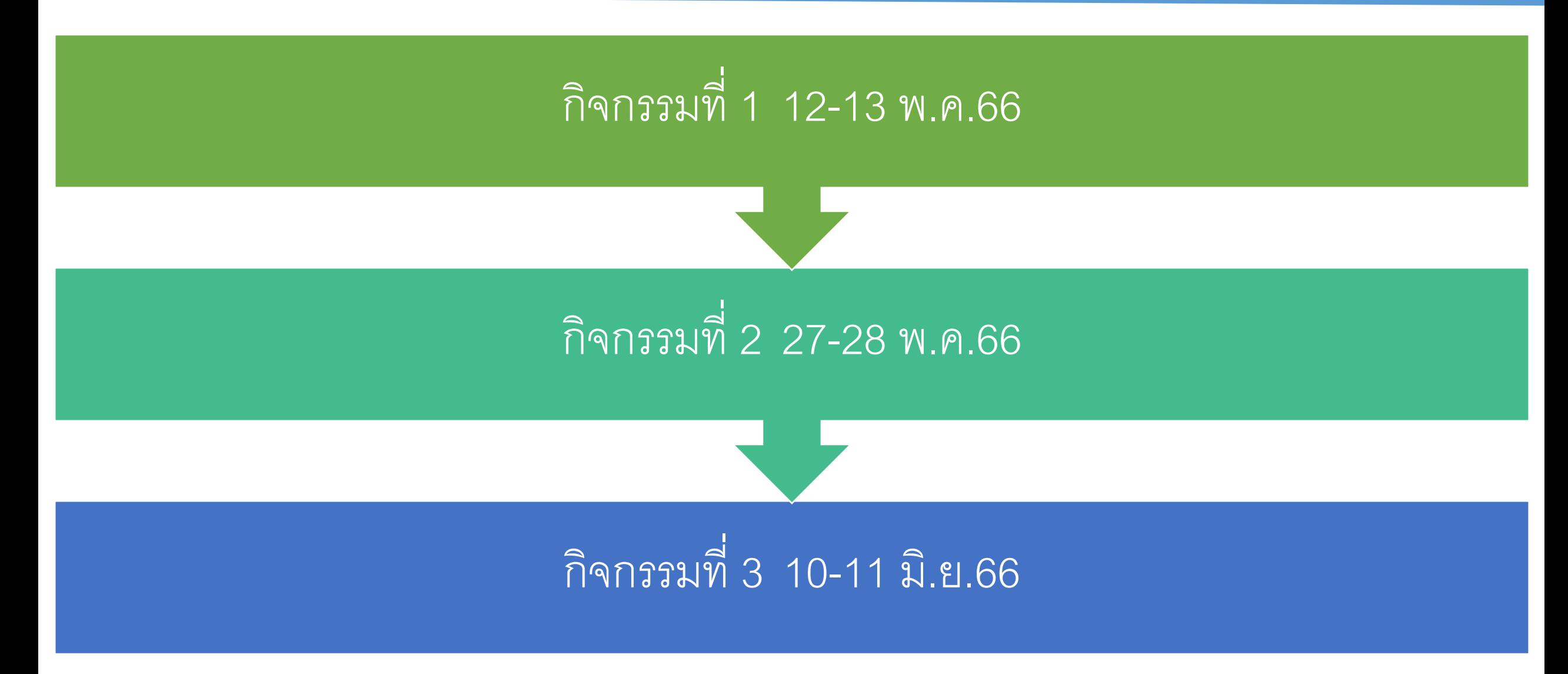

**OSRRU** 

### **เข้าเว็บไซต์ระบบบริหารจัดการเรียนรู้**

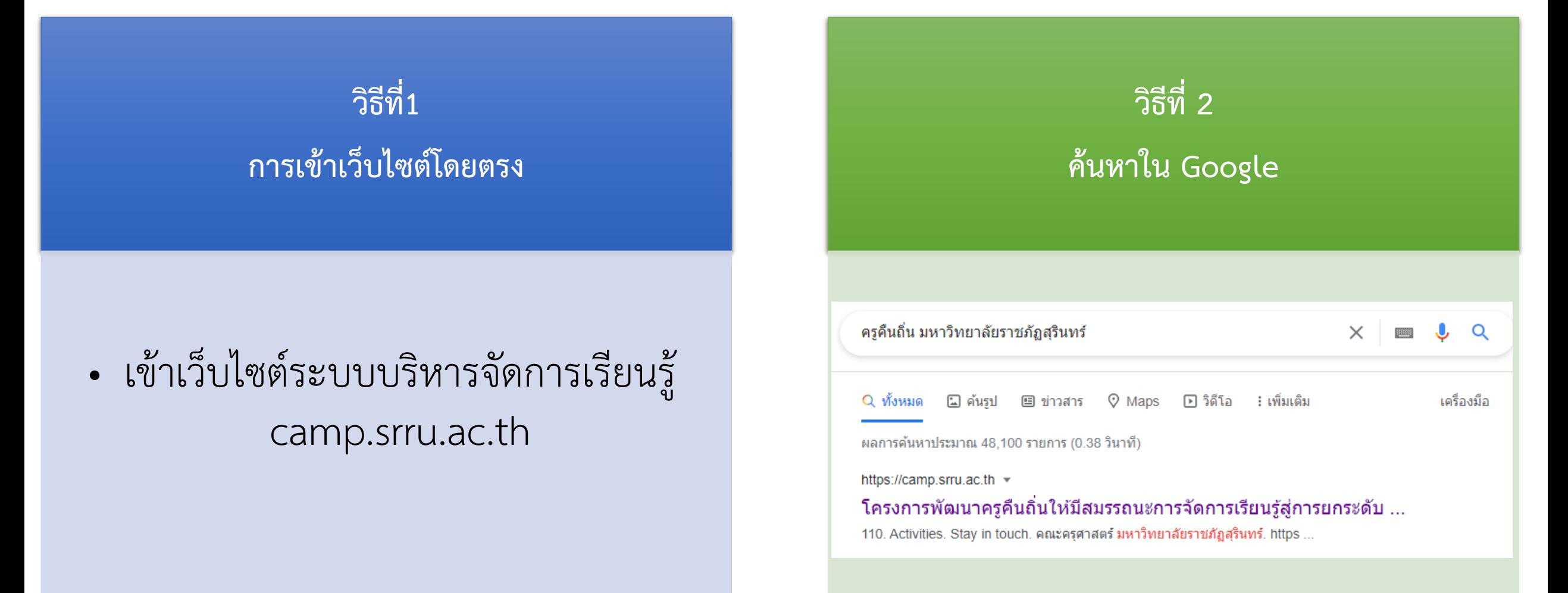

**@SRRU** 

### **การเข้าใช้งานระบบ (Log in)**

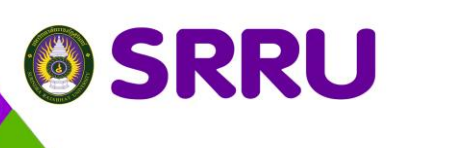

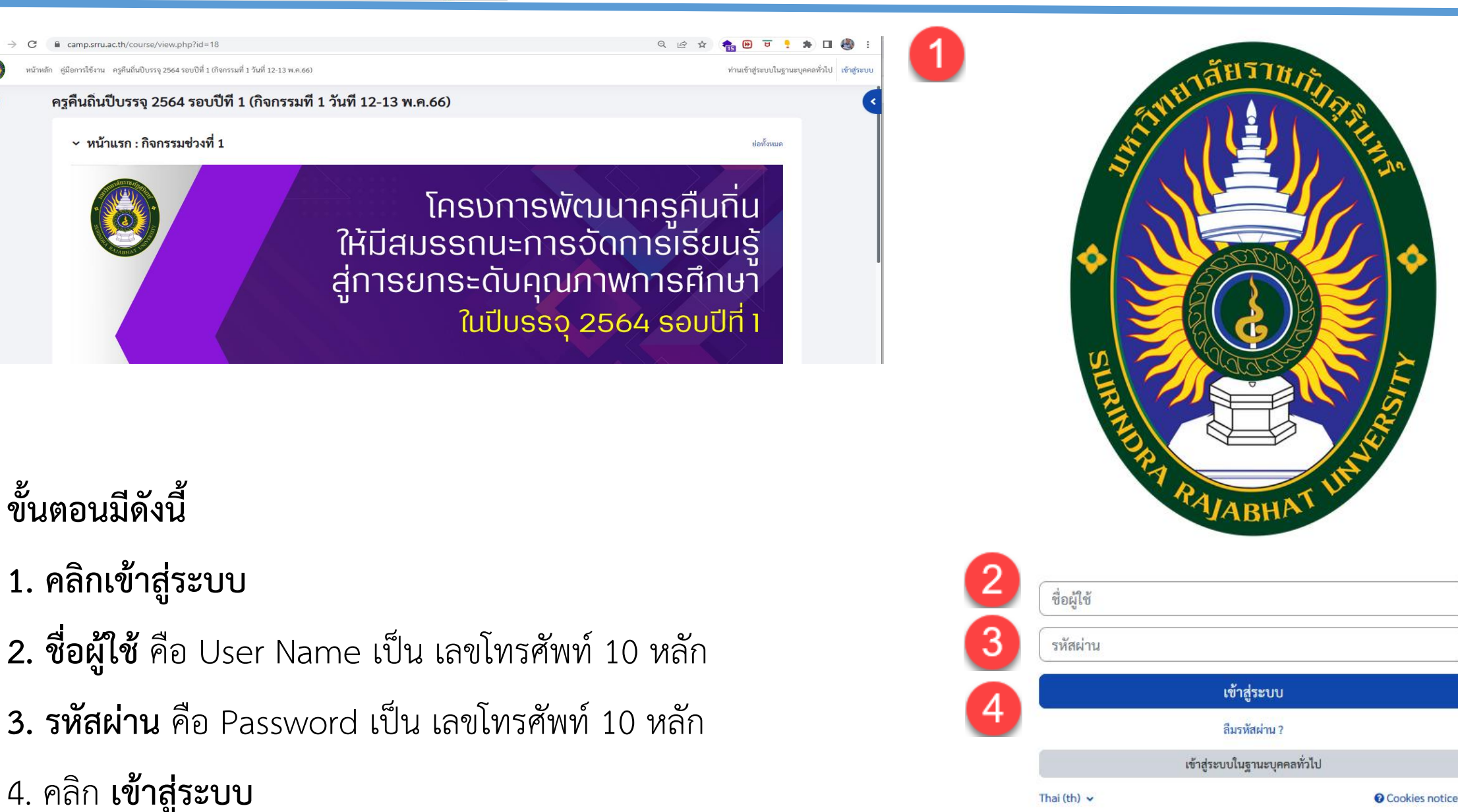

### **OSRRU**

 $\ddot{\circ}$ 

### **หน้าแรกแผงควบคุม (Dashboard)**

**ขั้นตอนมีดังนี้**

1 คือ **เมนูบาร์** เป็นเมนูลัดเลือกใช้งาน

2 คือ **เมนูควบคุม** เป็นเมนูเลือกการใช้งานได้

3 คือ **หัวข้อแต่ละกิจกรรม** เป็นหน้าแผงควบคุม (Dashboard) เพื่อเลือกการ เข้าใช้งานแต่ละกิจกรรม

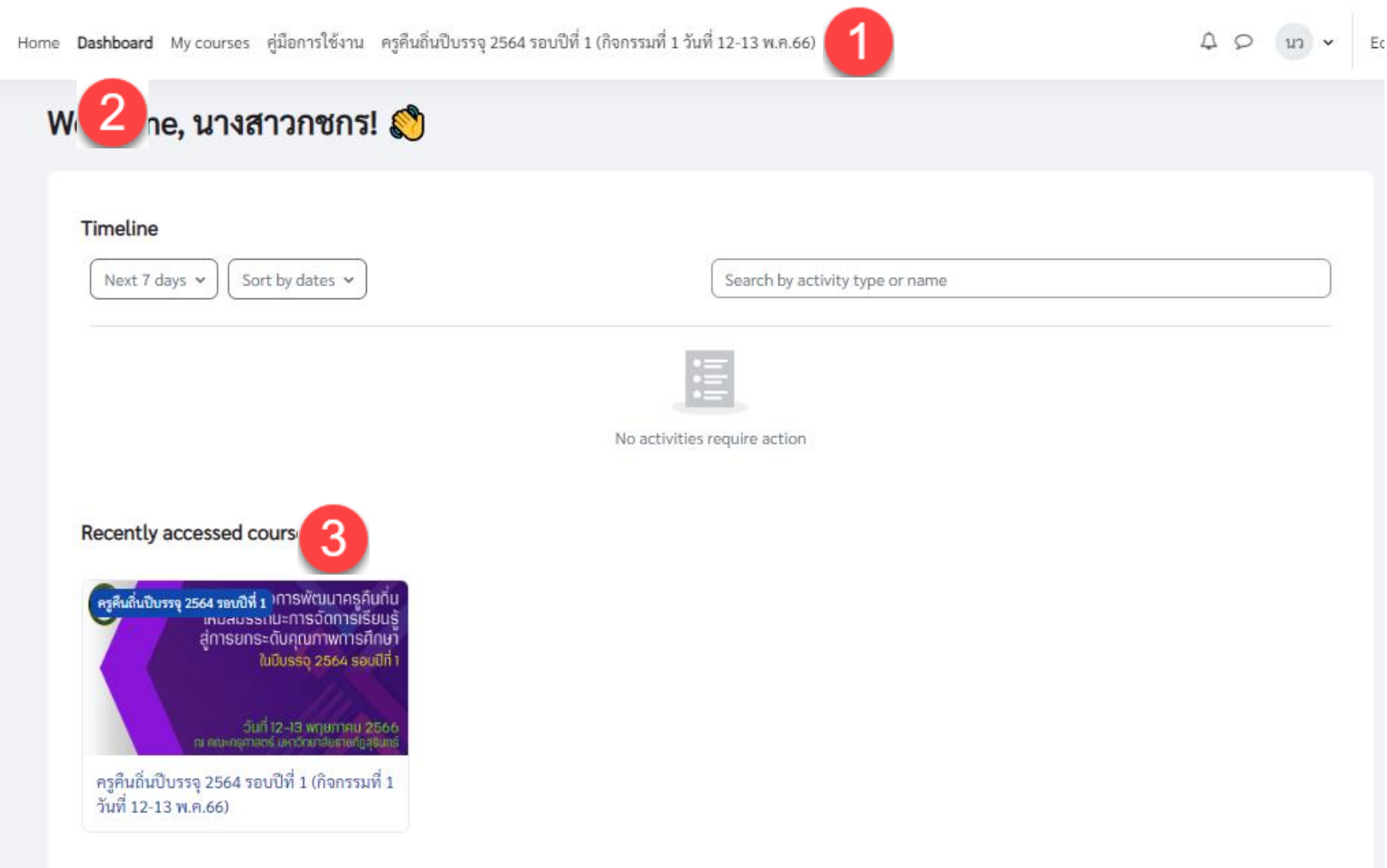

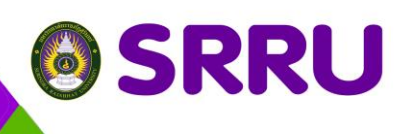

### **การเข้าตรวจสอบรายชื่อโครงการฯ**

### **ขั้นตอนมีดังนี้**

1 คือ **เมนูบาร์กิจกรรมรอบที่ 1** 2 คือ **ค าชี้แจง**

3 คือ **ตรวจสอบรายชื่อ**

เป็นการคลิกเข้าไปเพื่อตรวจสอบ รายชื่อออนไลน์

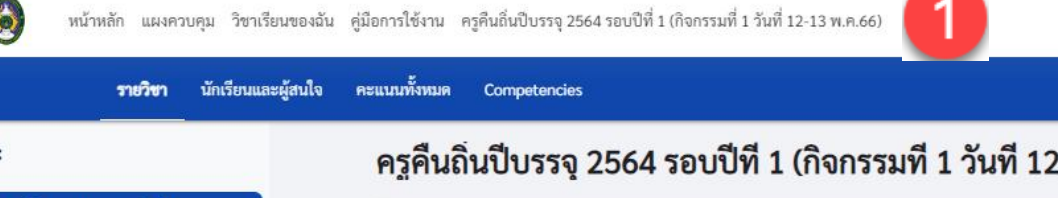

ิ ≻ การชื้นจงการเข้าร่วมกิจกรรม

∀ งานมอบหมาย หน่วยการเรียนรู้...

น้าแรก : กิจกรรมช่วงที่ 1

เอกสารประกอบโครงการผลิตค

ส่งงานหน่วยการเรียนรู้ และ แผ.. เกณฑ์การให้คะแนน งานมอบห.

ตัวอย่างคลิปวีดีโอการสอน

 $\begin{array}{ccccc}\n\mathbf{Q} & \mathbf{Q} & \mathbf{u}_1 & \mathbf{v}\n\end{array}$ 2-13 พ.ค.66)  $\sim$ หน้าแรก : กิจกรรมช่วงที่ 1 ย่อทั้งหมด โครงการพัฒนาครูคืนถิ่น ให้มีสมรรถนะการจัดการเรียนรู้ สู่การยกระดับคุณภาพการศึกษา ในปีบรรจุ 2564 รอบปีที่ 1 วันที่ 12–13 พฤษภาคม 2566<br>ณ คณะครุศาสตร์ มหาวิทยาลัยราชภัฏสุรินทร์ เอกสารประกอบโครงการผลิตครูเพื่อพัฒนาท้องถิ่นของเครือข่ายภาควันออกเฉียงเหนือตอนล่าง 3 > การชี้แจงการเข้าร่วมกิจกรรม  $($  ) งานมอบหมาย หน่วยการเรียนรู้และแผนการจัดการเรียนรู้

# **การเข้าตรวจสอบรายชื่อโครงการฯ**

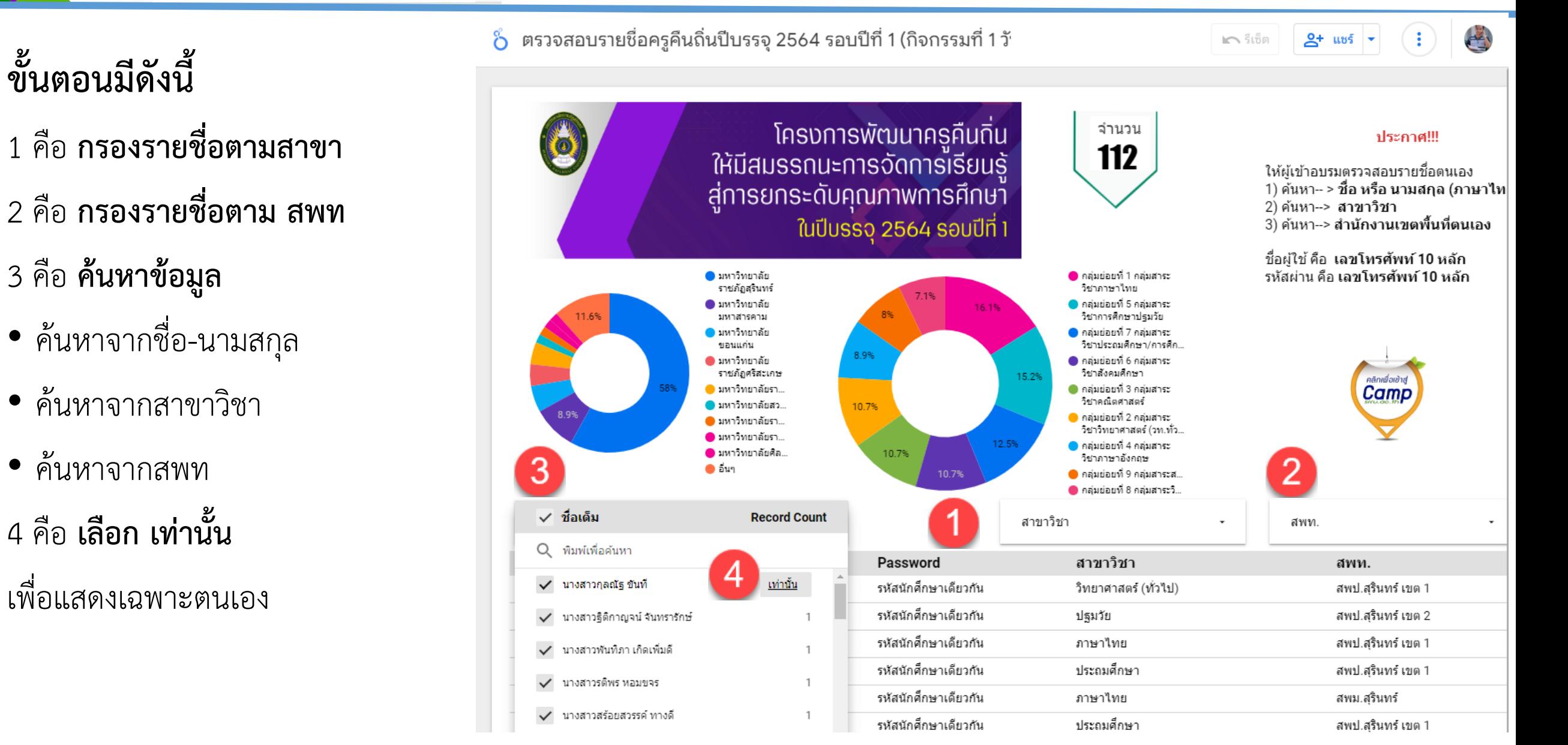

**@SRRU** 

# **@SRRU**

# **การเข้าร่วมเช็คชื่อออนไลน์ (กิจกรรมรอบที่ 1)**

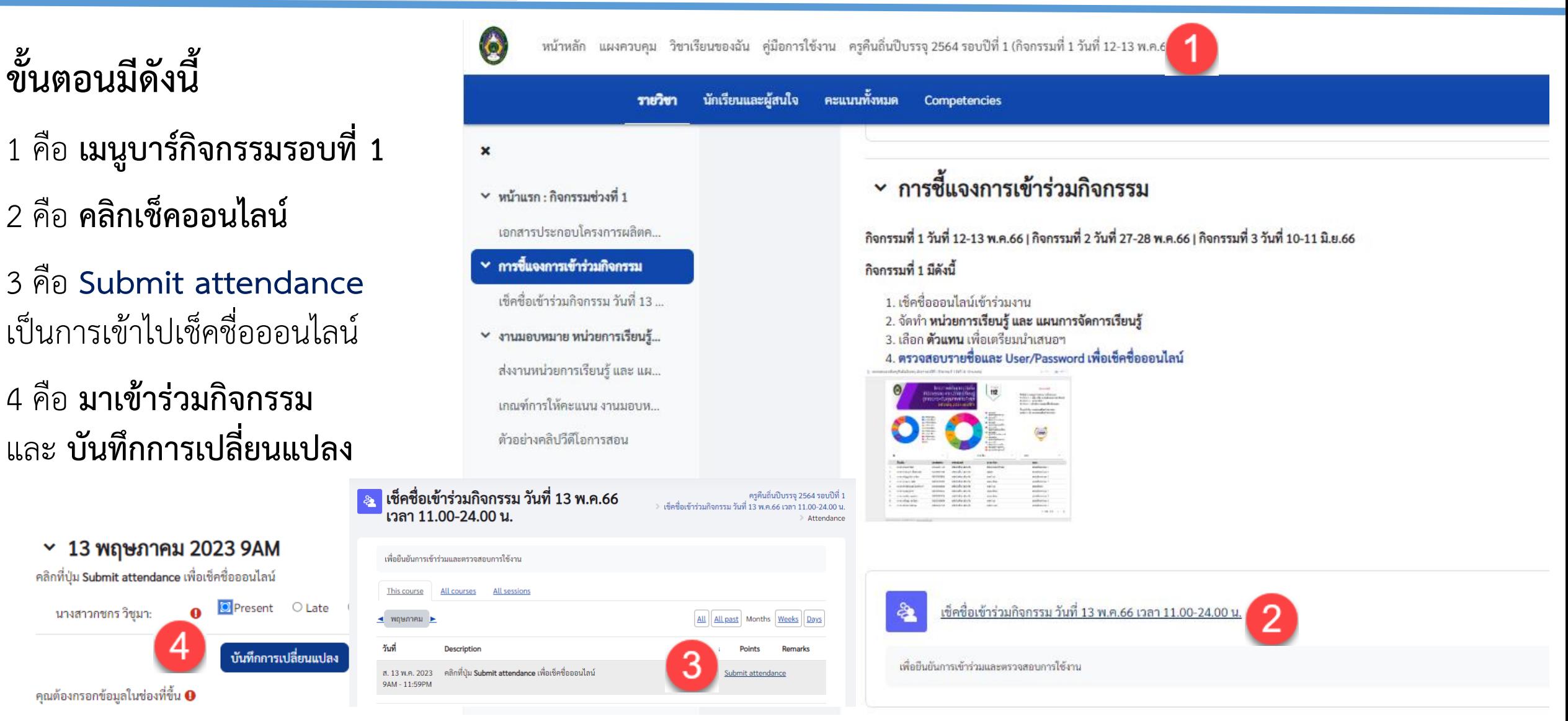

### **@SRRU**

# **การเข้าร่วมกิจกรรมออนไลน์ (กิจกรรมช่วงที่ 1)**

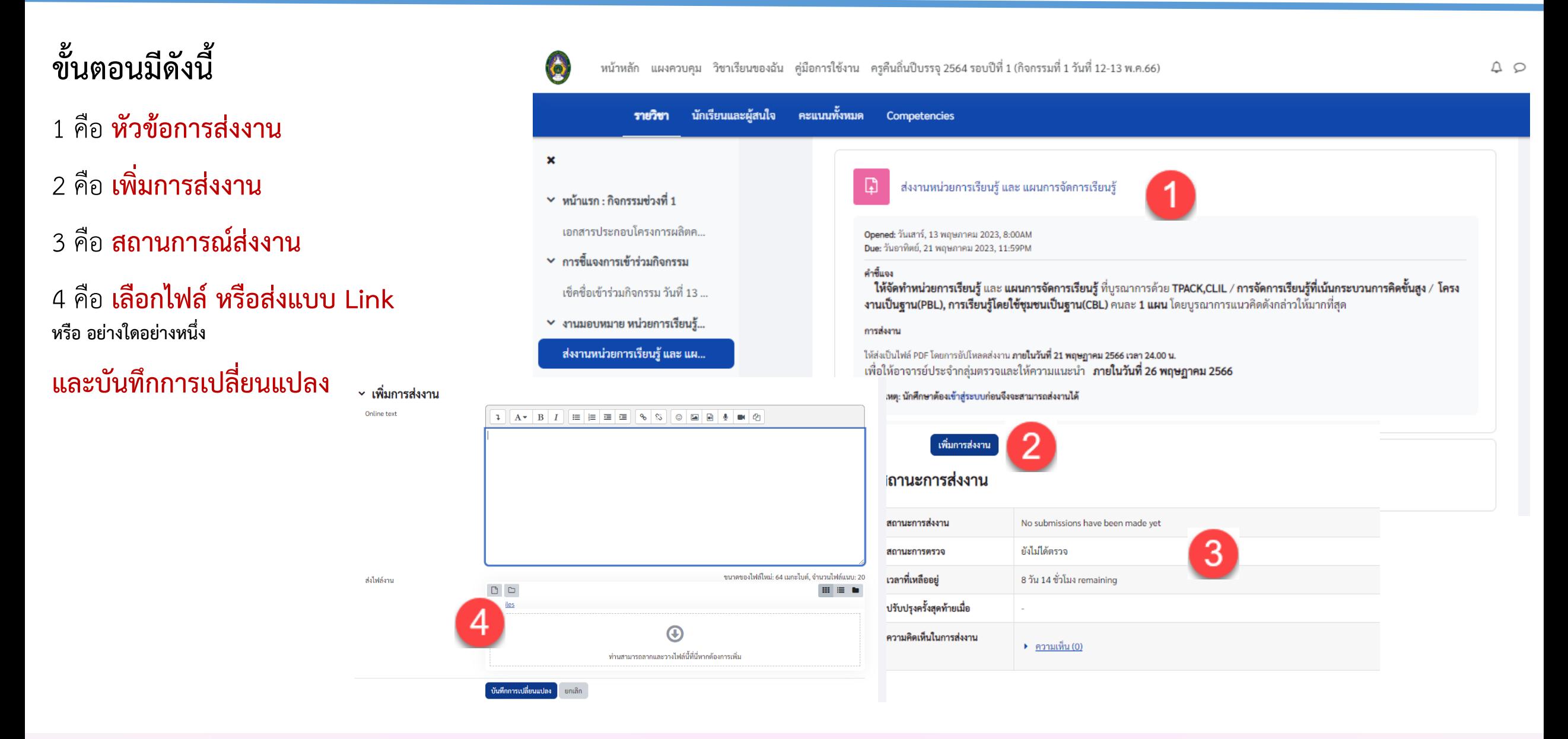

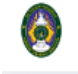

 $\equiv$ 

#### **เธ**ิ ส่งงานหน่วยการเรียนรู้ และ แผนการจัดการเรียนรู้

ครูคืนถิ่นปีบรรจุ 2564 รอบปีที่ 1 》 ส่งงานหน่วยการเรียนรู้ และ แผนการจัดการเรียนรู้

△

Opened: วันเสาร์, 13 พฤษภาคม 2023, 8:00AM Due: วันอาทิตย์, 21 พฤษภาคม 2023, 11:59PM

#### คำชี้แจง

ให้จัดทำหน่วยการเรียนรู้ และ แผนการจัดการเรียนรู้ ที่บูรณาการด้วย TPACK,CLIL / การจัดการเรียนรู้ที่เน้นกระบวนการคิดขั้นสูง / โครงงานเป็นฐาน(PBL), การเรียนรู้โดยใช้ชุมชนเป็น **ฐาน(CBL)** คนละ **1 แผน** โดยบูรณาการแนวคิดดังกล่าวให้มากที่สุด

#### การส่งงาน

ให้ส่งเป็นไฟล์ PDF โดยการอัปโหลดส่งงาน **ภายในวันที่ 21 พฤษฎาคม 2566 เวลา 24.00 น.** ่ เพื่อให้อาจารย์ประจำกลุ่มตรวจและให้ความแนะนำ **ภายในวันที่ 26 พฤษฎาคม 2566** 

#### หมายเหตุ: นักศึกษาต้อง<u>เข้าสู่ระบบ</u>ก่อนจึงจะสามารถส่งงานได้

แก้ไขงานที่ส่ง

Remove submission

#### ิสถานะการส่งงาน

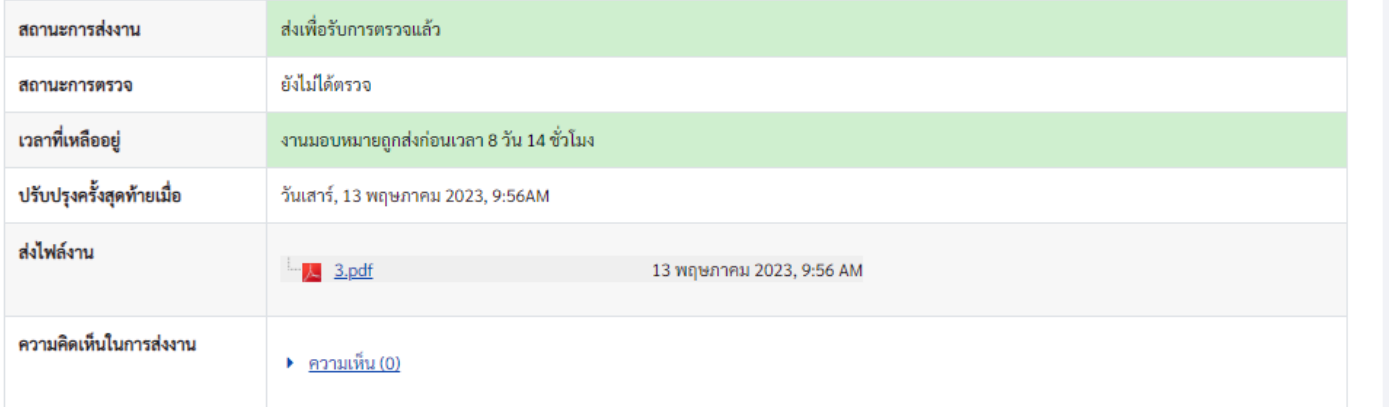

#### การตรวจสอบงาน ที่ส่งเรียบร้อย

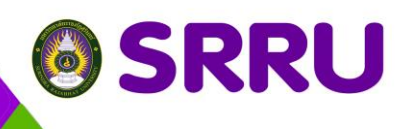

**ขั้นตอนมีดังนี้**

**ตรวจสอบงาน**

หมายเหตุ

#### **การตรวจสอบการส่งงานออนไลน์**

 $\begin{matrix}\n\mathbf{D} & \mathbf{D}\n\end{matrix}$ 

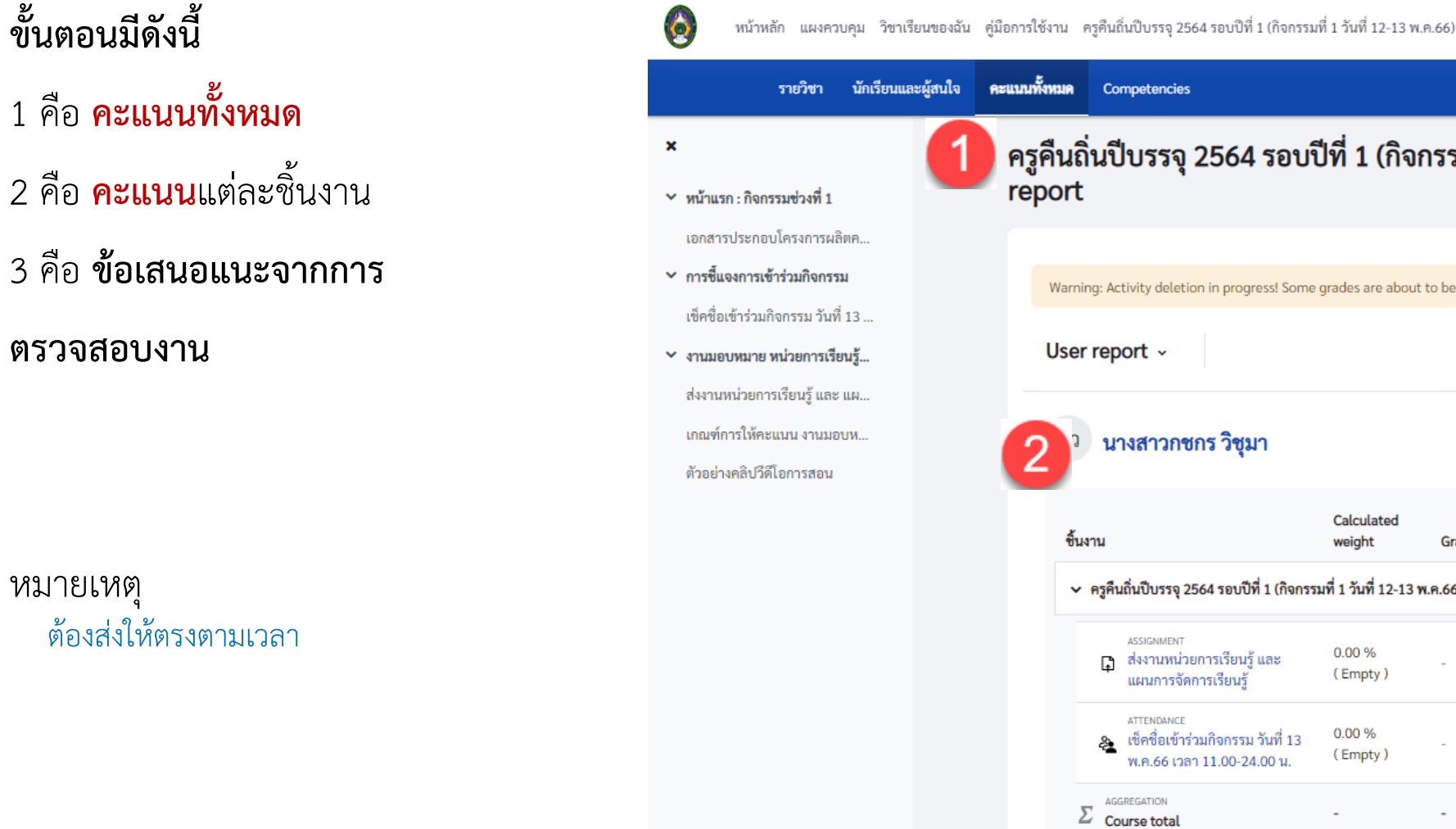

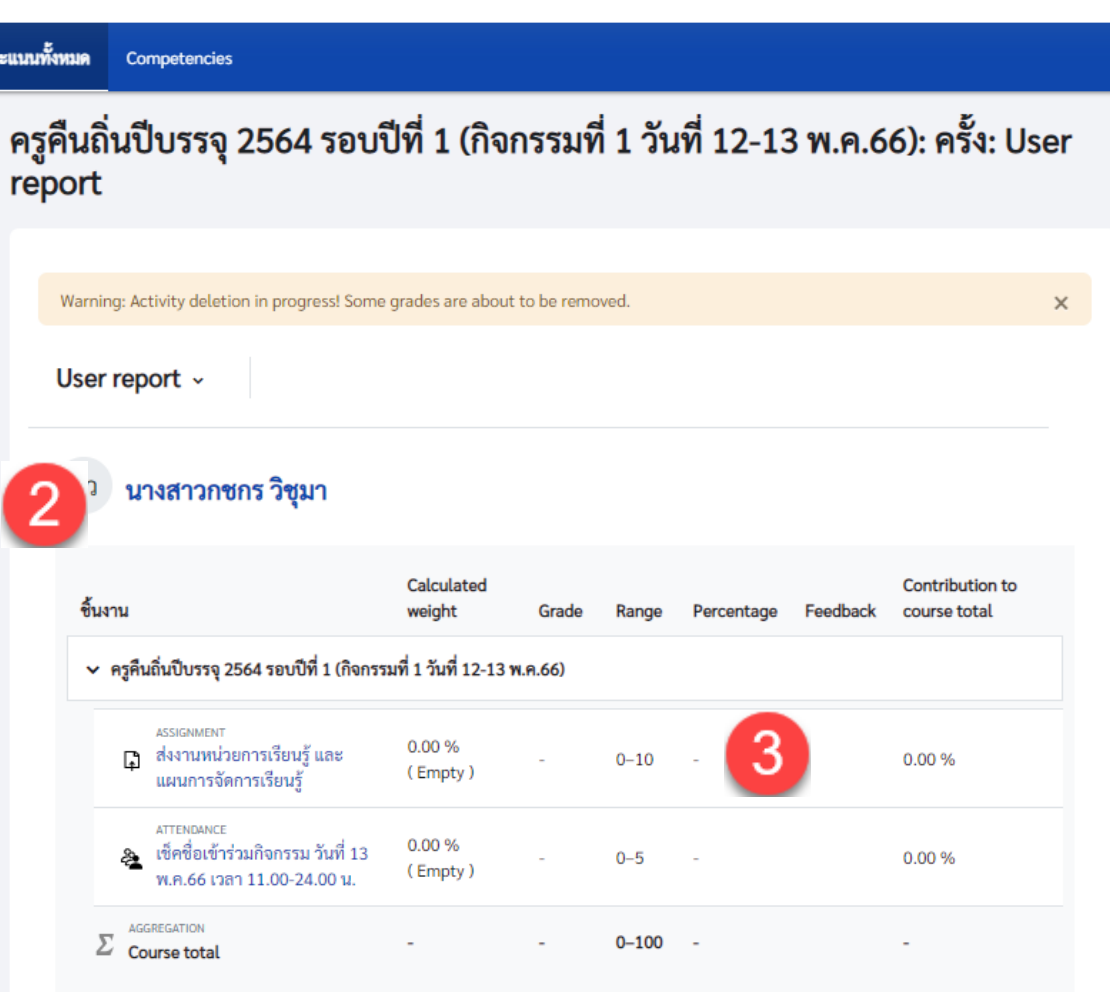

# ถาม/ตอบ

#### **Thank You**

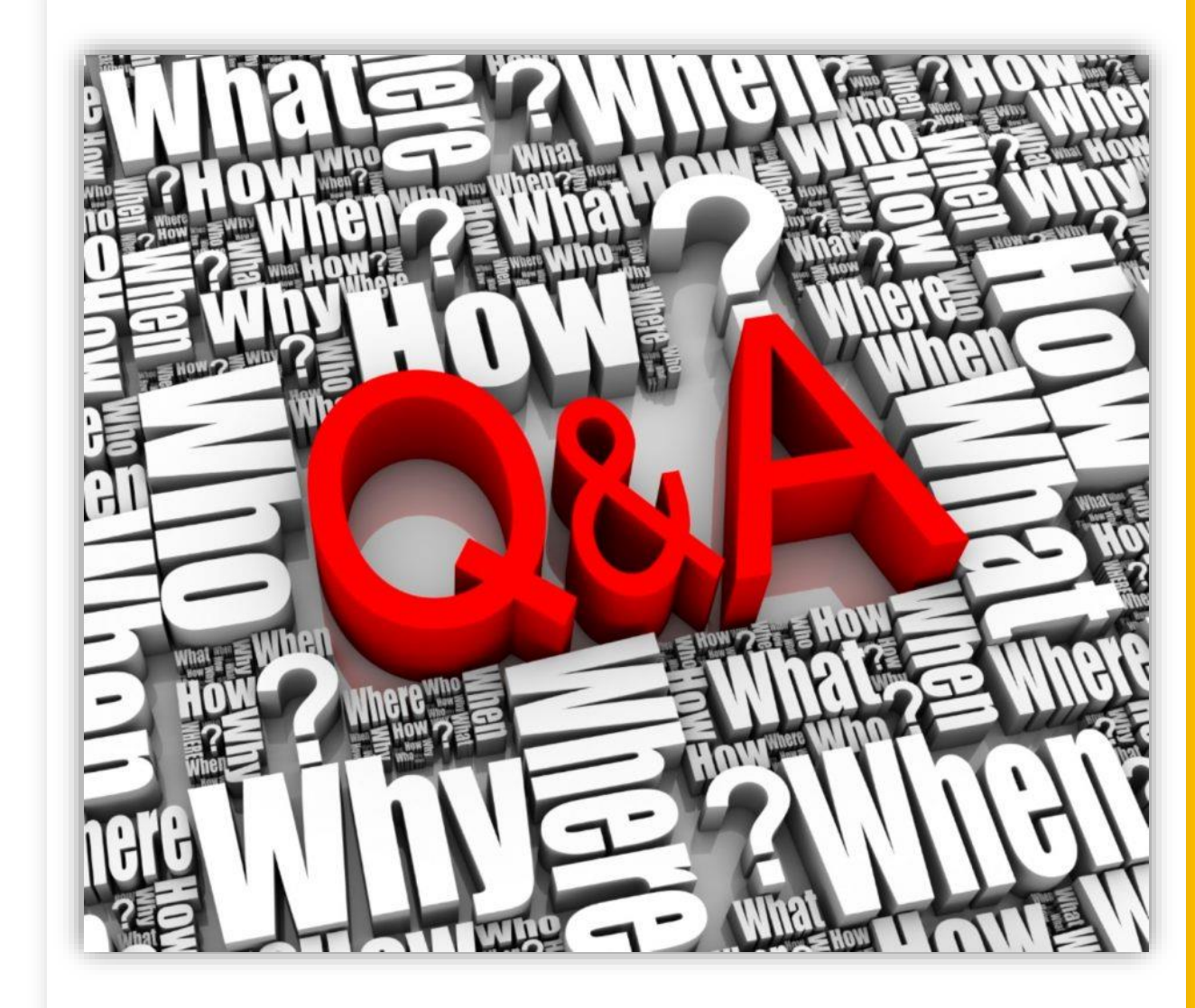

#### camp.srru.ac.th